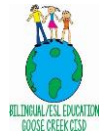

## **LPAC (BOY) Administrator Checklist**

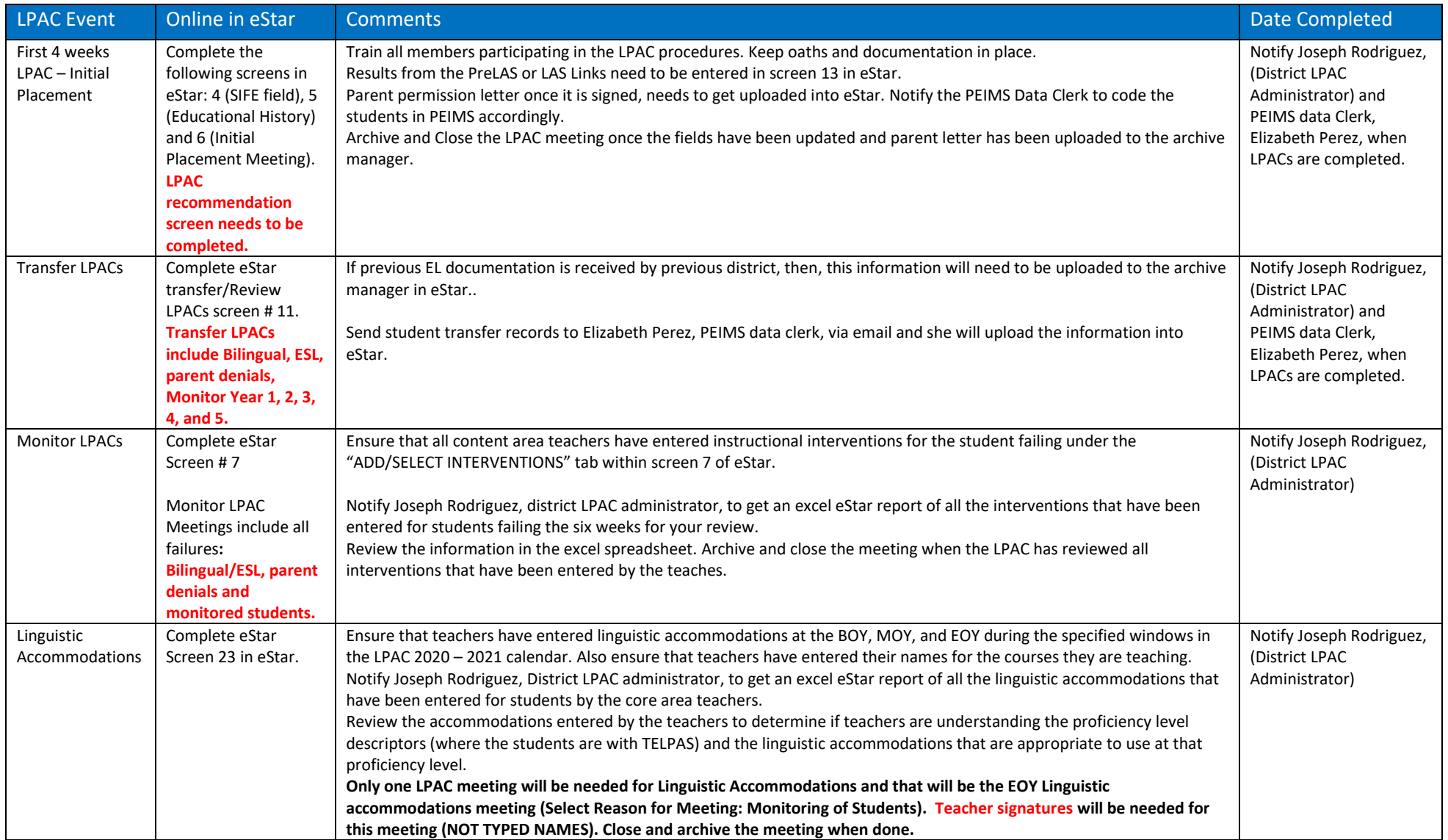

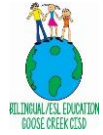

## **LPAC (BOY) Administrator Checklist**

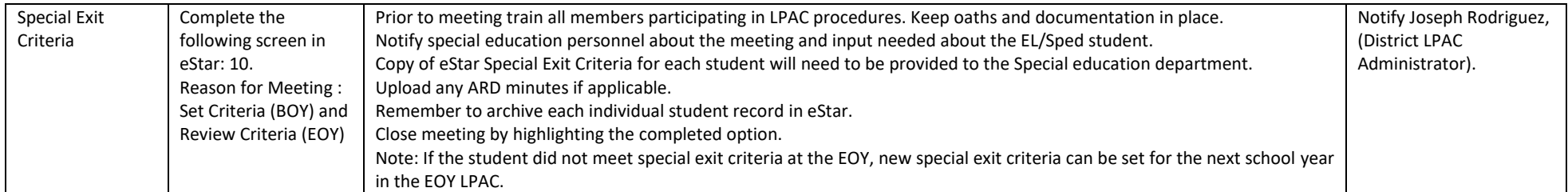